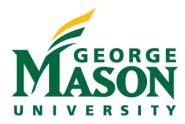

## Training Curriculum Breakdown: Researchers (Safety)

Below is the recommended training curriculum outline for **Safety Researchers**. All materials can be accessed by logging into MasonLEAPS. The direct link to access the full **Safety Researchers** curriculum can be found here:

## Full Researchers Curriculum in MasonLEAPS

| Material<br>Type | Researchers Training in RAMP Safety                |
|------------------|----------------------------------------------------|
| Video            | Navigate Safety                                    |
| Video            | Navigate the Protocol Workspace                    |
| Guide            | Navigation and Basic Tasks in Safety               |
| Video            | Create a Biosafety Protocol                        |
| Video            | Submit a Protocol for Review in Safety             |
| Guide            | Create and Submit a Protocol in Safety             |
| Guide            | Copy a Protocol in Safety                          |
| Video            | Respond to a Clarification Request in Safety       |
| Guide            | Respond to a Clarification Request in Safety       |
| Guide            | View the Change Log in Safety                      |
| Video            | Create and Submit an Amendment in Safety           |
| Guide            | Create and Submit a Follow-On Submission in Safety |
| Video            | Create and Submit a Continuing Review in Safety    |
| Video            | Convert an Amendment or CR in Safety               |
| Guide            | Convert an Amendment or CR in Safety               |
| Guide            | Search Your Solution in Safety                     |
| Guide            | Assign PI Proxy Manage Guest List in Safety        |